## SAP ABAP table /GRCPI/GRIA S\_FLDNAME {Fieldname Details}

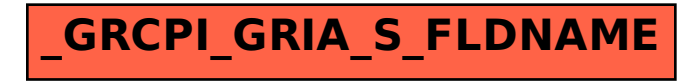